C Vista [3] PDF

https://www.100test.com/kao\_ti2020/245/2021\_2022\_\_E7\_94\_A8C \_\_\_E5\_93\_81\_E5\_c97\_245993.htm 修改之后,底部的100像素现

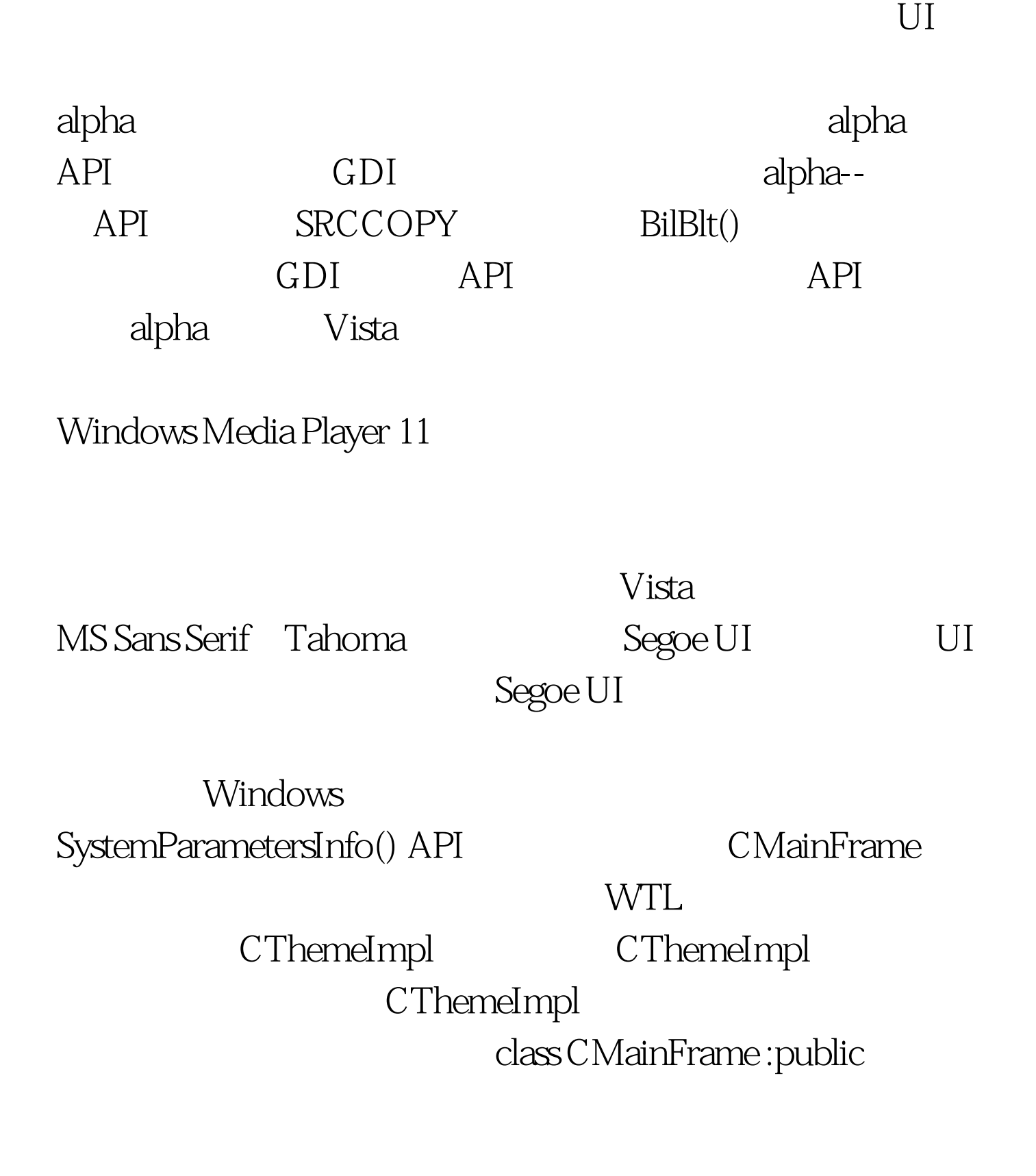

CFrameWindowImpl,public CMessageFilter,public CThemeImpl{ // ... BEGIN\_MSG\_MAP(CMainFrame) CHAIN\_MSG\_MAP(CThemeImpl) // ... END\_MSG\_MAP() protected:  $C$  Font m\_font.  $\mathcal{U}$  and  $\mathcal{V}$ . CMainFrame CThemeImpl::SetThemeClassList() "globals" CMainFrame::CMainFrame(){ SetThemeClassList ( L"globals" ).} OnCreate() LRESULT CMainFrame::OnCreate (LPCREATESTRUCT lpcs) { //... // LOGFONT  $\text{If} = \{0\}$ . if ( !IsThemeNull() ) GetThemeSysFont ( TMT\_MSGBOXFONT, amp.ncm, false ). lf = ncm.lfMessageFont. } m\_font.CreateFontIndirect ( &amp.lf ). return 0.} 100Test

www.100test.com